## **Criterion E: Evaluation**

## **1. Evaluation of Product: Referring to Success Criterias**

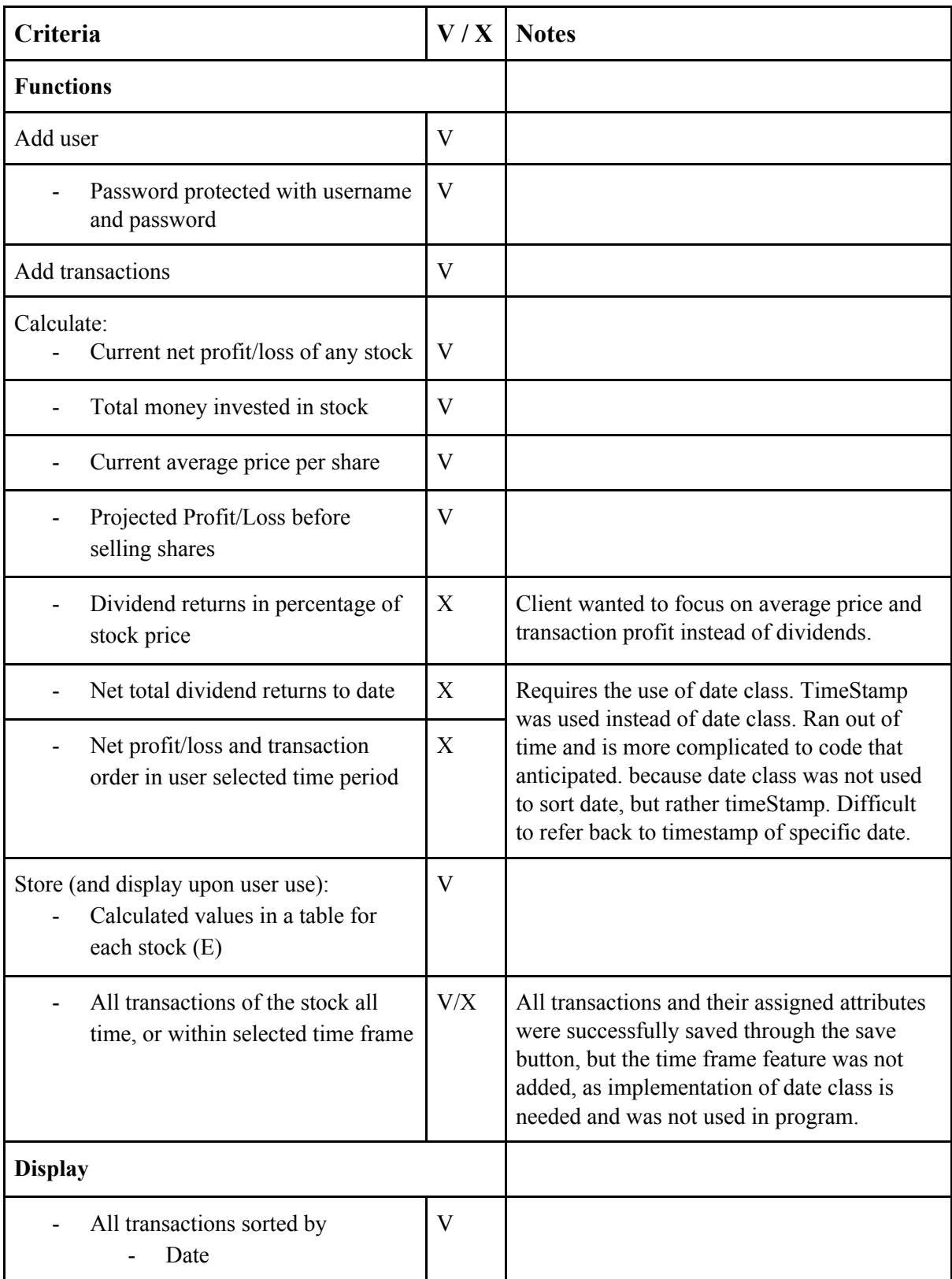

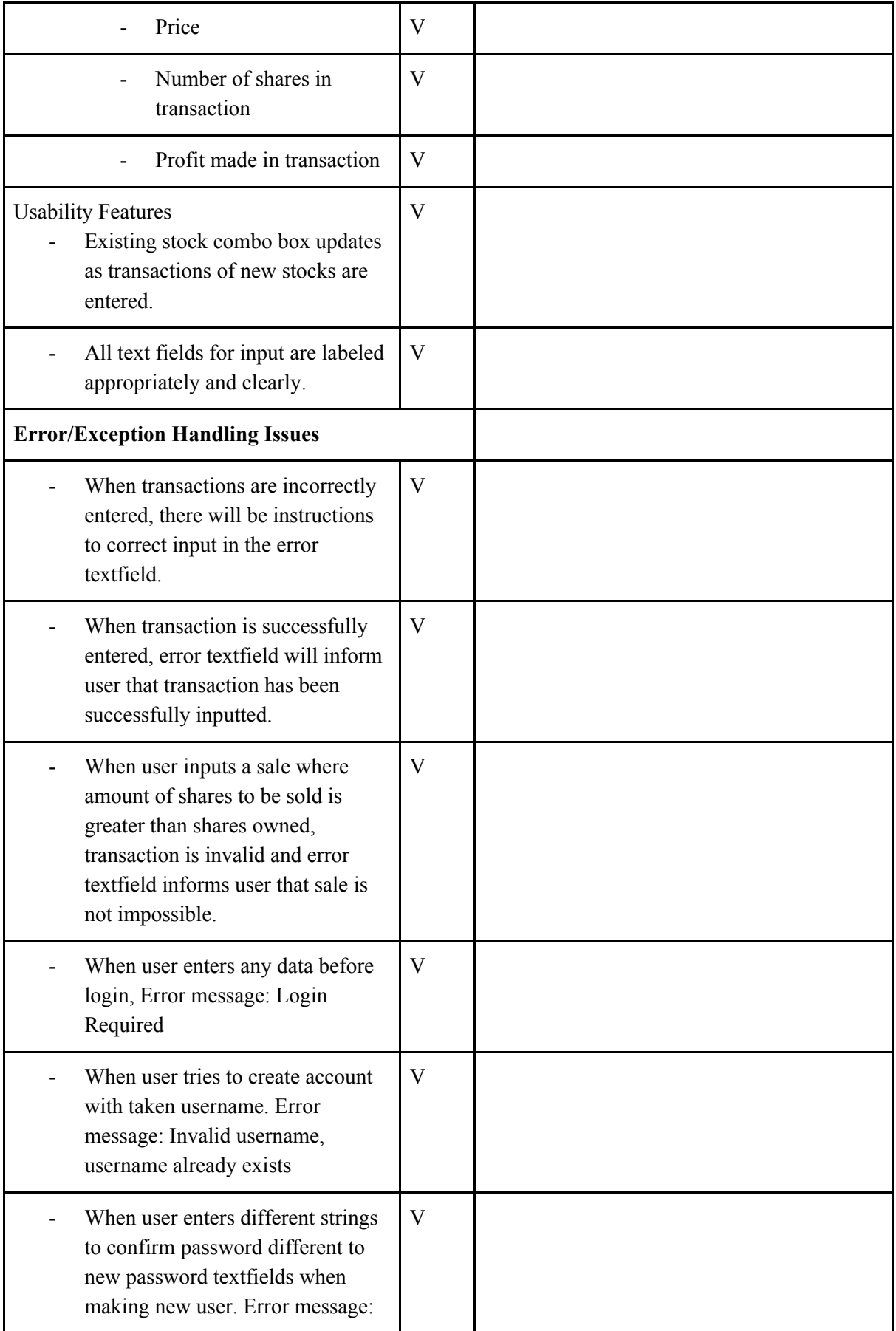

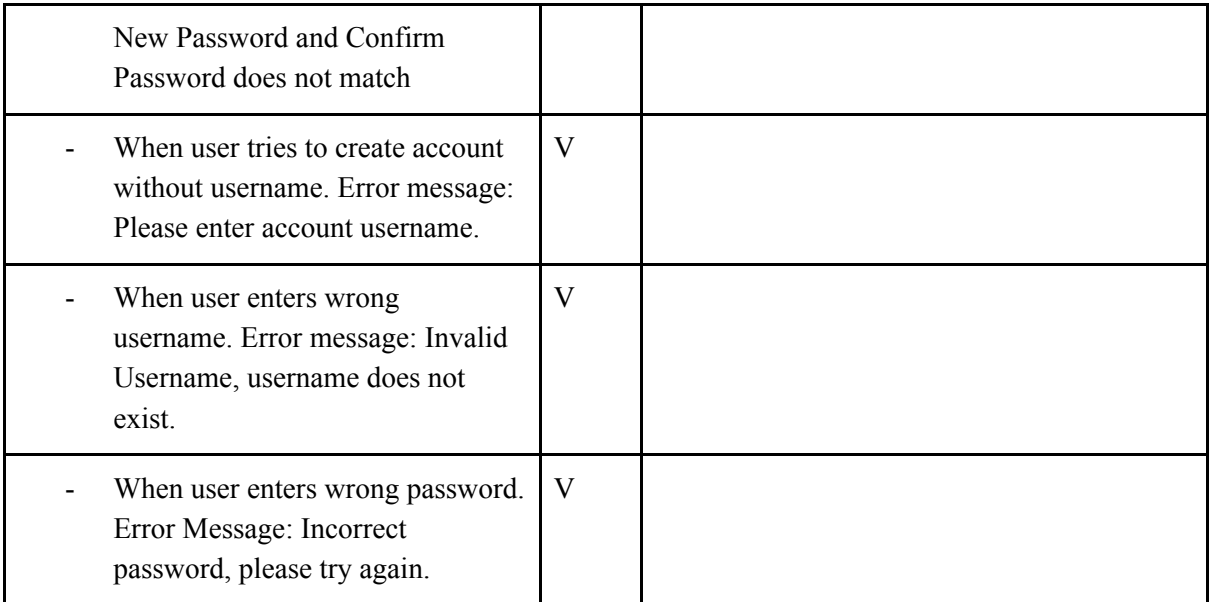

Word Count: 93 (Success Criteria not included in word count [Table/Bulleted list])

## 2. Recommendations from client

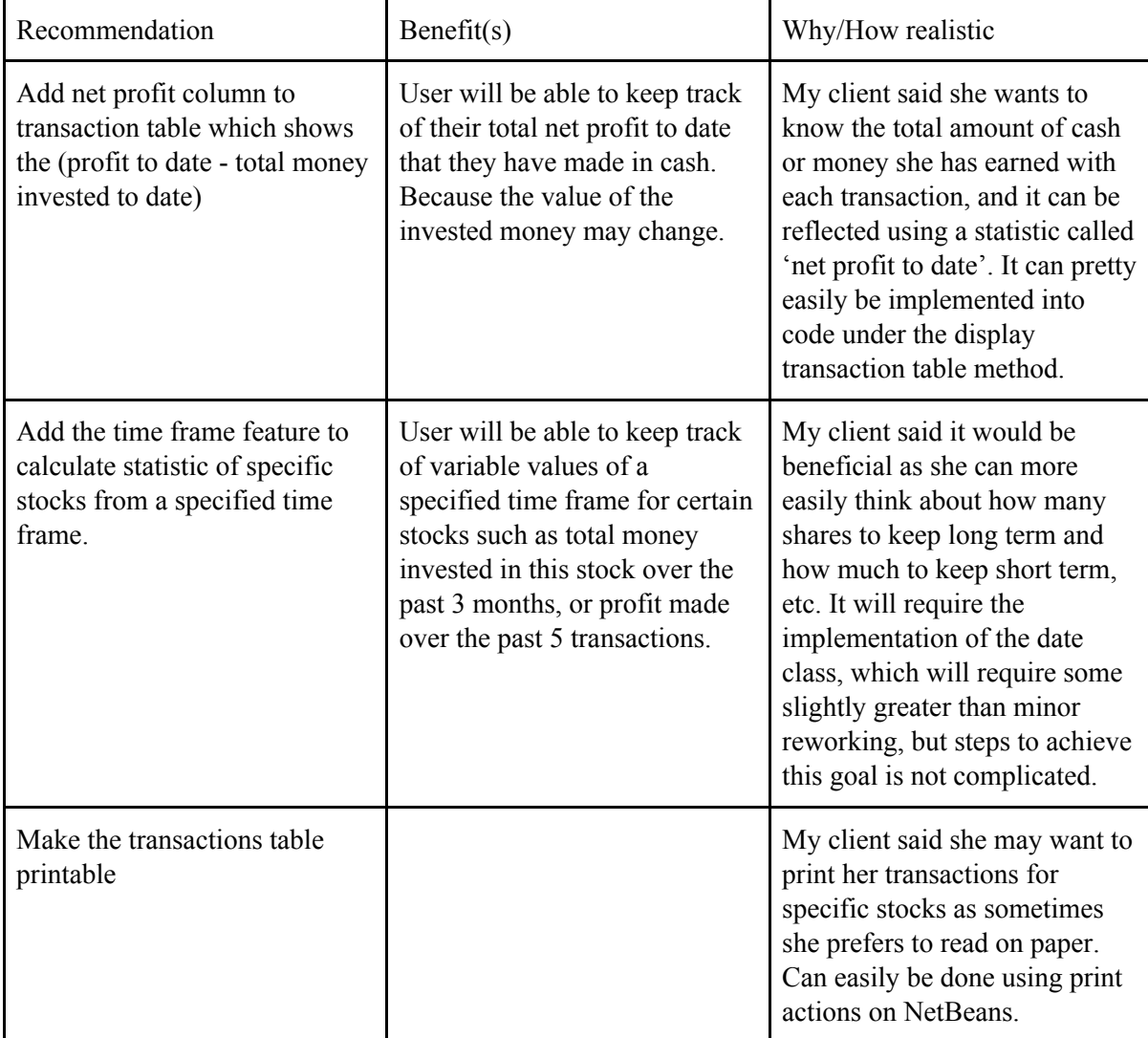

Word Count: 205

## 3. Extensibilities List (From Criterion D)

- Add net profit to date attribute to Transaction class and column to display it on transactions table
- Make transaction table printable
- Add dividends functions in success criterias that were not done.
- Implement date class in order to allow for functions involving date (timestamp only allows sorting).
- Make it into a smartphone app so user can conveniently log in and add transactions on the go.
- Make application online so users will be able to access from any device as long as the user has access to internet.

Word Count: 86

Document Word Count: 387

Total Word Count (A+B+C+E): 1983